Міністерство освіти і науки України

Національний університет водного господарства та природокористування

> Кафедра теплогазопостачання, вентиляції та санітарної техніки

> > **03-02-415М**

# **МЕТОДИЧНІ ВКАЗІВКИ**

до лабораторних робіт та самостійної роботи з навчальної дисципліни «Комп'ютерне моделювання систем теплогазопостачання і вентиляції» для здобувачів вищої освіти другого (магістерського) рівня за освітньопрофесійною програмою «Теплогазопостачання і вентиляція» спеціальності 192 «Будівництво та цивільна інженерія» денної і заочної форм навчання

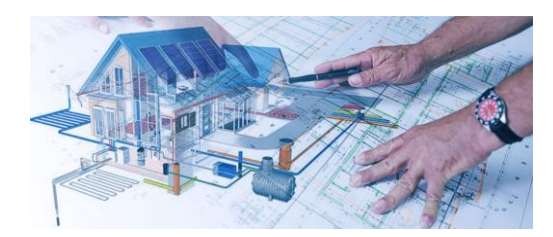

РЕКОМЕНДОВАНО науково-методичною радою з якості ННІБА Протокол № 3 від 29 листопада 2022 р.

РІВНЕ – 2022

Методичні вказівки до лабораторних робіт та самостійної роботи з навчальної дисципліни «Комп'ютерне моделювання систем теплогазопостачання і вентиляції» для здобувачів вищої освіти другого (магістерського) рівня за освітньо-професійною програмою «Теплогазопостачання і вентиляція» спеціальності 192 «Будівництво та цивільна інженерія» денної і заочної форм навчання [Електронне видання] / Проценко С. Б. – Рівне : НУВГП, 2022. – 44 с.

Укладач: Проценко С. Б., к.т.н., доцент кафедри теплогазопостачання, вентиляції та санітарної техніки.

Відповідальний за випуск: Кізєєв М. Д., завідувач кафедри теплогазопостачання, вентиляції та санітарної техніки.

Керівник ОПП Кізєєв М. Д.

© С. Б. Проценко, 2022 © Національний університет водного господарства та природокористування, 2022

# **ПЕРЕДМОВА**

Освітня компонента «Комп'ютерне моделювання систем теплогазопостачання і вентиляції» спрямована на опанування здобувачами вищої освіти основ інженерних умінь і знань з комп'ютерного моделювання та автоматизації процесів проектування внутрішніх і зовнішніх систем теплогазопостачання і вентиляції (ТГВ).

Мета викладання навчальної дисципліни полягає у формуванні інженера-будівельника, який розуміє основи технічного, інформаційного та програмного забезпечення для вирішення задач моделювання інженерних систем із застосуванням новітніх комп'ютерних технологій, можливості найбільш поширених комп'ютерних програм для підбору обладнання, розрахунку, проектування та моделювання режимів експлуатації систем ТГВ та володіє основними прийомами їхнього практичного використання.

Освітня компонента розміщена на навчальній платформі Moodle за посиланням: [https://exam.nuwm.edu.ua/course/view.php?id=1841.](https://exam.nuwm.edu.ua/course/view.php?id=1841)

Силабус освітньої компоненти розміщений у цифровому репозиторії НУВГП за посиланням: [http://ep3.nuwm.edu.ua/23945/.](http://ep3.nuwm.edu.ua/23945/)

Викладання освітньої компоненти передбачає проведення лекційних і лабораторних аудиторних занять та самостійну роботу студентів. Під час лекційних занять використовуються мультимедійні презентації та навчальні відеофільми, роздатковий матеріал, дискусійне обговорення проблемних питань. На лабораторних заняттях і під час виконання самостійних та індивідуальних завдань застосовуються прикладні комп'ютерні програми, електронні версії навчальних, методичних і довідкових літературних джерел, а також приклади реальних проектів систем ТГВ.

У цих Методичних вказівках наведені структура і зміст освітньої компоненти з посиланнями на літературні джерела за окремими темами дисципліни, завдання та методичні вказівки до лабораторних занять і самостійної роботи студентів, глосарій та перелік рекомендованої навчально-методичної літератури (з адресами розміщення ресурсів у мережі Інтернет).

Оскільки більшість рекомендованих літературних джерел з навчальної дисципліни є англомовними, то в Методичних вказівках наведений англо-український термінологічний словник з комп'ютерного моделювання систем теплогазопостачання та вентиляції.

# **ЗМІСТ ОСВІТНЬОЇ КОМПОНЕНТИ**

#### *Змістовий модуль 1. Комп'ютерне моделювання внутрішніх інженерних систем будівель засобами ВІМ-технологій*

**Тема 1. Знайомство із системами комп'ютерного моделювання інженерних систем будівель засобами ВІМ-технологій.** Еволюція інструментів проектування – від кульмана до інформаційного моделювання [4, с. 31-45; 5, с. 5-11]. Системи автоматизованого проектування (САПР) внутрішніх інженерних систем у середовищі AutoCAD та Revit, їх переваги та недоліки [5, с. 67-75]. Поняття інформаційного моделювання будівель (BIM) [3, с. 10-22; 5, с. 2-4, 12- 16, 20-63; 16]. Склад прикладних САПР для інформаційного моделювання внутрішніх інженерних систем будівель [3, с. 31-41; 4, с. 71-96; 5, с. 76-101; 10, с. 41.1-41.10].

**Тема 2. Порядок інформаційного моделювання інженерних систем будівель засобами прикладних BIM-програм.** Традиційна і новітня технології проектування та моделювання інженерних систем будівель. Двовимірне і тривимірне проектування і моделювання інженерних систем, різниця та можливості цих методів [3, с. 29-31; 4, с. 15-29; 5, с. 17-19]. Етапи тривимірного моделювання інженерних систем [10, с. 60.1-60.22; 11, с. 13.1-13.21; 12, с. 1026-1103; 13, с. 374-387]. Приклад тривимірного моделювання систем холодопостачання громадської будівлі. Приклади готових проектів інженерних систем, виконаних у прикладних BIM-програмах [3, с. 70-81].

**Тема 3. Початковий етап роботи над інформаційною моделлю інженерних систем будівлі у прикладній BIM-програмі.** Створення нового проекту інформаційної моделі інженерних систем будівлі у прикладній BIM-програмі [2, с. 5-7]. Визначення списку поверхів будівлі, призначення активного поверху та прив'язка поверху до системи координат прикладної BIM-програми [2, с. 8-14]. Створення переліку інженерних систем будівлі та визначення їх характеристик [2, с. 15-24]. Визначення критеріїв розрахунку інженерних систем [2, с. 45-49]. Визначення параметрів тепло- та холодоносіїв в інженерних системах [2, с. 50-51]. Вибір необхідного обладнання у проект з баз даних обладнання виробників [2, с. 25-28]. Створення та редагування серій повітро- і

трубопроводів [2, с. 34-41]. Визначення серій ізоляції повітро- і трубопроводів [2, с. 29-33].

**Тема 4. Моделювання систем опалення у прикладних BIMпрограмах.** Методика підбору опалювальних приладів [2, с. 156- 162]. Розміщення опалювальних приладів у тривимірній моделі будівлі [2, с. 163-164]. Розміщення розподільних колекторів [2, с. 193- 196]. Визначення параметрів трубопроводів [2, с. 130-132]. Трасування трубопроводів опалення у тривимірній моделі будівлі [2, с. 132-137]. Приєднання трубопроводів опалення до опалювальних приладів [2, с. 164-169].

**Тема 5. Моделювання вентиляційних систем у прикладних BIM-програмах.** Визначення параметрів повітропроводів вентиляційних систем [2, с. 61-65]. Трасування повітропроводів вентиляції у тривимірній моделі будівлі [2, с. 66-79]. Підбір та розміщення повітророзподільних і витяжних пристроїв систем вентиляції у тривимірній моделі будівлі [2, с. 81-87]. Встановлення мережного обладнання на повітропроводах [2, с. 88-106]. Моделювання припливних і витяжних вентиляційних установок [2, с. 125-128; 10, с. 59.1- 59.22].

**Тема 6. Виконання розрахунків інженерних систем у прикладних BIM-програмах.** Підсумовування витрат повітря/води/теплоносія на ділянках інженерних мереж [2, с. 291-292]. Підбір перерізів ділянок інженерних мереж [2, с. 293-294]. Балансування відгалужень інженерних мереж [2, с. 295-298]. Виведення результатів гідравлічного/аеродинамічного розрахунку в таблицю та на креслення [2, с. 299-300]. Виконання акустичного розрахунку вентиляційних систем [2, с. 301-303]. Формування специфікації матеріалів, виробів та обладнання систем [2, с. 304-305]. Експорт об'єктів інженерних систем в інші прикладні BIM-програми [2, с. 306-307].

**Тема 7. Підготовка проектної документації у прикладних BIM-програмах.** Особливості тривимірного моделювання інженерних систем у двовимірному середовищі AutoCAD. Поняття віртуальних з'єднань інженерних систем та методика їхнього застосування для перенесення параметрів систем з одного поверху будівлі на інший. Створення віртуальних перетоків. З'єднання та роз'єднання віртуальних перетоків різних поверхів. Перевірка віртуальних з'єднань [2, с. 265-271]. Використання на кресленнях динамічних розмірних текстів (етикеток) [2, с. 253-254]. Визначення формату розмірних текстів [2, с. 254-257]. Використання автотексту [2, с. 258- 260].

**Тема 8. Редагування інформаційних моделей інженерних систем у прикладних BIM-програмах.** Перегляд властивостей об'єктів інформаційної моделі інженерних систем [2, с. 228-231]. Копіювання або видалення ділянки мережі, об'єкта системи [2, с. 232- 237]. Переміщення об'єктів у просторі [2, с. 238-241]. Зміна властивостей об'єктів інженерних систем [2, с. 242-244]. Пошук і заміна об'єктів [2, с. 245-247]. Вирізання ділянки мережі [2, с. 248]. Обертання об'єктів у тривимірному просторі [2, с. 249]. Виявлення та усунення колізій (перетинання об'єктів у просторі) [2, с. 251-252].

**Тема 9. Додаткові модулі і сервіси та прийоми роботи у прикладних BIM-програмах.** Моделювання обладнання, що відсутнє в базах даних обладнання виробників. Додавання у проект обладнання з баз даних, розміщених у мережі Інтернет. Знайомство з можливостями хмарних технологій. Особливості тривимірного моделювання інженерних систем у середовищі AutoCAD при розміщенні креслень поверхів будівлі в одному спільному або в кількох окремих файлах. Прийоми створення аксонометричних схем інженерних систем. Створення технологічних схем інженерних систем [14; 15; 18].

## *Змістовий модуль 2. Комп'ютерне моделювання зовнішніх інженерних систем засобами GIS-технологій*

**Тема 10. Основи сучасних геоінформаційних систем (ГІС) і технологій.** Місце ГІС серед інформаційних технологій [6, с. 9-22; 9, с. 1-14]. Складові ГІС [8, с. 9-14; 9, с. 15; 17]. Принципи роботи ГІС [6, с. 23-38]. Задачі, що їх вирішують за допомогою ГІС [7, с. 31-46]. Технології, що пов'язані з ГІС. Можливості застосування ГІС при розрахунку, проектуванні, будівництві та експлуатації зовнішніх інженерних систем. Рівняння електронної картографії [6, с. 39-56].

**Тема 11. Застосування ГІС для моделювання інженерних мереж.** Застосування ГІС для опису інженерних мереж. Вирішення топологічних задач: перевірка зв'язаності мережі, пошук найближчих відсічних пристроїв на мережі, аналіз результатів переключень у мережі. Технологічні розрахунки. Розрахункова модель мережі і реальність: однолінійне подання ділянок мережі, необхідний ступінь деталізації при зображенні мережі на карті, точність та детальність зображення мережі. Введення описової (семантичної) інформації по об'єктах мережі. Аналіз результатів розрахунку мережі [8, с. 137- 152; 18].

**Тема 12. Основи роботи з прикладними ГІС-програмами.** Основні поняття та визначення. Загальна характеристика найбільш поширених прикладних ГІС-програм [6, с. 317-328; 8, с. 18-19; 9, с. 16- 21]. Робоче вікно типової прикладної ГІС-програми. Подання інформації в ГІС-програмах [6, с. 59-72; 8, с. 21-29]. Шари електронної карти: векторні та растрові [6, с. 73-91; 7, с. 121-132; 9, с. 40-62]. Об'єкти електронної карти. Семантична інформація про об'єкти карти [6, с. 92-108; 9, с. 69-76]. Карта як основний документ ГІСсистем [9, с. 85-115]. Проект як сукупність окремих карт [6, с. 109- 116]. Моделювання інженерних мереж у прикладних ГІС-програмах [6, с. 225-238].

**Тема 13. Загальна характеристика програмних модулів прикладних ГІС.** Загальна характеристика модуля для проектування теплових мереж, його можливості. Склад розрахунків у модулі для проектування теплових мереж. Побудова моделі теплової мережі. Виконання конструкторського, налагоджувального, повірочного розрахунків теплової мережі. Розрахунок потрібної температури теплоносія на джерелі. Вирішення комутаційних задач. Побудова п'єзометричного графіка. Розрахунок надійності системи теплопостачання. Розрахунок нормативних втрат тепла через ізоляцію трубопроводів. Теплогідравлічні розрахунки паропроводів. Гідравлічні розрахунки газових мереж [17; 18].

**Тема 14. Основи комп'ютерного моделювання теплових мереж.** Елементи, з яких будують модель теплової мережі. Математична модель теплової мережі для проведення теплогідравлічних розрахунків у прикладних ГІС-програмах. Елементи моделі теплової мережі: ділянки, прості вузли, споживачі, узагальнені споживачі, центральні теплові пункти, джерела теплопостачання, перемички, насосні станції, дросельні вузли, дросельні шайби, регулятори тиску та витрати  $[17; 18]$ .

**Тема 15. Нанесення теплової мережі на електронну карту у прикладних ГІС-програмах.** Основні етапи створення моделі теплової мережі. Створення особливого шару для моделювання теплової мережі. Завантаження шару з тепловою мережею в електронну карту. Прийоми нанесення теплової мережі на електронну карту. Контроль помилок при нанесенні теплової мережі на електронну карту [9, с. 147-182; 18].

**Тема 16. Основні прийоми редагування моделі теплової мережі у прикладних ГІС-програмах.** Режими редагування моделі теплової мережі. Редагування моделі теплової мережі в режимі редагування об'єктів: видалення, переміщення, дублювання об'єктів, поворот символу вузлового об'єкта, зміна типу/режиму об'єкта, створення групи об'єктів. Редагування моделі теплової мережі в режимі редагування вузлів: переміщення вузлового об'єкта, переміщення ділянки, переприв'язка ділянки, створення та видалення точки перелому ділянки, поділ однієї ділянки на дві вузловим об'єктом, об'єднання двох ділянок зі спільним вузлом в одну [9, с. 297-327; 18].

**Тема 17. Введення описової (семантичної) інформації для об'єктів моделі теплової мережі.** Створення в базах даних порожніх записів. Введення описових даних по об'єктах моделі тепловій мережі. Відкриття вікна семантичної інформації. Введення описових даних для одного окремого об'єкта, для групи однорідних об'єктів, для всіх об'єктів мережі. Загальні рекомендації щодо введення вихідних даних для виконання конструкторського розрахунку моделі теплової мережі. Видалення записів з баз даних [9, с. 331- 364; 18].

**Тема 18. Виконання розрахунків моделі теплової мережі та використання їх результатів.** Виконання конструкторського розрахунку моделі теплової мережі. Виконання повірочного розрахунку моделі теплової мережі. Побудова п'єзометричного графіка. Відображення семантичної інформації по об'єктах теплової мережі на електронній карті. Перегляд і друкування результатів розрахунку, формування звіту. Тематичне розфарбовування теплової мережі на електронній карті [7, с. 153-181; 9, с. 373-428; 18].

#### **ЗАВДАННЯ ДО ЛАБОРАТОРНИХ ЗАНЯТЬ**

## *Лабораторна робота 1. Знайомство з моделюванням внутрішніх інженерних систем будівель засобами прикладних BIM-програм. Створення нового проекту інженерних систем будівлі*

При виконанні лабораторної роботи необхідно за допомогою демонстраційних проектів познайомитися з можливостями застосування BIM-технологій для моделювання інженерних систем будівель. Також слід навчитися створювати нові проекти інженерних систем будівель у прикладній BIM-програмі та налаштовувати їх для вирішення конкретних практичних завдань.

Мета, завдання до лабораторної роботи та методика її виконання наведені в літературі [1, с. 4].

#### *Лабораторна робота 2. Моделювання вентиляційних систем будівлі засобами прикладних BIM-програм*

При виконанні лабораторної роботи необхідно навчитися у прикладній BIM-програмі створювати нові та редагувати існуючі інженерні системи, вибирати у проекти потрібне обладнання з баз даних виробників, що розміщені на комп'ютері або в мережі Інтернет, визначати типи повітро- і трубопроводів та їхньої ізоляції, розміщувати на планах поверхів елементи вентиляційних систем, викреслювати мережі повітропроводів та налаштовувати їх для вирішення конкретних практичних завдань.

Мета, завдання до лабораторної роботи та методика її виконання наведені в літературі [1, с. 5].

## *Лабораторна робота 3. Використання віртуальних перетоків та динамічних текстів у моделях інженерних систем*

При виконанні лабораторної роботи необхідно навчитися у прикладній BIM-програмі створювати віртуальні перетоки повітря, теплоносія та води на інші поверхи (креслення) будівлі, встановлювати мережне обладнання систем на планах поверхів, визначати формати динамічних текстів та наносити їх на креслення, копіювати плани

систем на наступні поверхи будівлі, з'єднувати віртуальні перетоки різних поверхів, креслити вентиляційні установки.

Мета, завдання до лабораторної роботи та методика її виконання наведені в літературі [1, с. 6-7].

## *Лабораторна робота 4. Виконання аеродинамічних та акустичних розрахунків повітропроводів засобами прикладних BIM-програм. Створення специфікацій та розрізів інженерних систем будівель*

При виконанні лабораторної роботи необхідно навчитися у прикладній BIM-програмі створювати нові та редагувати існуючі критерії розрахунків інженерних систем, виконувати аеродинамічні та акустичні розрахунки мереж повітропроводів (підсумовування витрат повітря на ділянках мережі, розрахунок та підбір перерізів ділянок, балансування окремих гілок мережі, визначення рівнів шумів, що генеруються системою вентиляції), виводити на екран, читати й аналізувати результати розрахунків, виводити їх на друк, створювати специфікації інженерних систем, виконувати розрізи складних вузлів.

Мета, завдання до лабораторної роботи та методика її виконання наведені в літературі [1, с. 7-8].

#### *Лабораторна робота 5. Моделювання систем опалення та охолодження будівель засобами прикладних BIM-програм*

При виконанні лабораторної роботи необхідно навчитися у прикладній BIM-програмі створювати проекти систем опалення та охолодження будівель, вибирати у проекти необхідне обладнання з баз даних виробників, визначати параметри тепло- та холодоносіїв, систем опалення й охолодження в цілому та критерії їхнього розрахунку.

Мета, завдання до лабораторної роботи та методика її виконання наведені в літературі [1, с. 8-9].

# *Лабораторна робота 6. Моделювання двотрубних систем тепло- та холодопостачання будівель засобами прикладних BIM-програм*

При виконанні лабораторної роботи необхідно навчитися у прикладній BIM-програмі підбирати та розміщувати на планах поверхів опалювальні прилади і фанкойли, викреслювати двотрубні системи тепло- та холодопостачання, створювати вертикальні стояки, визначати віртуальні перетоки, приєднувати радіатори (фанкойли) до розвідних трубопроводів систем опалення (охолодження), встановлювати на мережі регулювальні вентилі, використовувати на кресленнях систем динамічні тексти.

Мета, завдання до лабораторної роботи та методика її виконання наведені в літературі [1, с. 9-10].

# *Лабораторна робота 7. Виконання гідравлічних розрахунків систем опалення та охолодження будівель засобами прикладних BIM-програм*

При виконанні лабораторної роботи необхідно навчитися у прикладній BIM-програмі виконувати гідравлічні розрахунки систем опалення будівель (підсумовувати витрати теплоносія на ділянках мережі трубопроводів, розраховувати та підбирати діаметри ділянок мережі, ув'язувати гідравлічний опір окремих циркуляційних кілець систем опалення), виводити на екран результати гідравлічних розрахунків, читати й аналізувати їх і виводити на друк, створювати специфікації матеріалів, виробів та обладнання інженерних систем.

Мета, завдання до лабораторної роботи та методика її виконання наведені в літературі [1, с. 10-11].

# *Лабораторна робота 8. Моделювання систем холодного і гарячого водопостачання та циркуляції води засобами прикладних BIM-програм*

При виконанні лабораторної роботи необхідно навчитися у прикладній BIM-програмі створювати проекти систем холодного і гарячого водопостачання та циркуляції, визначати параметри цих систем, встановлювати на планах поверхів підводки до санітарно-технічних приладів, викреслювати 3-трубні мережі водопостачання, визначати віртуальні перетоки води на суміжні поверхи будівлі.

Мета, завдання до лабораторної роботи та методика її виконання наведені в літературі [1, с. 12].

## *Лабораторна робота 9. Виконання гідравлічного розрахунку систем холодного і гарячого водопостачання та циркуляції води засобами прикладних BIM-програм*

При виконанні лабораторної роботи необхідно навчитися у прикладній BIM-програмі виконувати гідравлічні розрахунки систем холодного і гарячого водопостачання та циркуляції.

Мета, завдання до лабораторної роботи та методика її виконання наведені в літературі [1, с. 13].

# *Лабораторна робота 10. Моделювання систем внутрішнього водовідведення та пожежогасіння будівель засобами прикладних BIM-програм. Редагування моделей інженерних систем будівель*

При виконанні лабораторної роботи необхідно познайомитися з можливостями проектування у прикладній BIM-програмі систем внутрішнього водовідведення та пожежогасіння будівель, а також із такими сервісними функціями цієї програми, як: редагування властивостей компонентів інженерних систем; пошук і заміна обладнання у проекті; зміна властивостей креслення; перевірка проекту на перетинання об'єктів систем у просторі.

Мета, завдання до лабораторної роботи та методика її виконання наведені в літературі [1, с. 14].

## *Лабораторна робота 11. Знайомство з можливостями моделювання зовнішніх інженерних систем засобами прикладних ГІС-програм на прикладі теплових мереж, паро- та газопроводів*

При виконанні лабораторної роботи необхідно на прикладі реального проекту квартальної теплової мережі познайомитися з можливостями ГІС для моделювання та розрахунку зовнішніх інженерних систем.

Мета, завдання до лабораторної роботи та методика її виконання наведені в літературі [1, с. 15].

# *Лабораторна робота 12. Створення спеціальних шарів електронної карти для моделювання інженерних мереж.*

#### *Знайомство з прийомами нанесення інженерних мереж на електронну карту*

При виконанні лабораторної роботи необхідно навчитися створювати засобами ГІС нові шари електронної карти для моделювання та розрахунку зовнішніх інженерних мереж, а також познайомитися з прийомами нанесення інженерних мереж на електронну карту.

Мета, завдання до лабораторної роботи та методика її виконання наведені в літературі [1, с. 16].

#### *Лабораторна робота 13. Знайомство з прийомами редагування моделей зовнішніх інженерних мереж засобами прикладних ГІС-програм*

При виконанні лабораторної роботи необхідно познайомитися з прийомами редагування моделей зовнішніх інженерних мереж у режимі редагування об'єктів та в режимі редагування вузлів.

Мета, завдання до лабораторної роботи та методика її виконання наведені в літературі [1, с. 17].

# *Лабораторна робота 14. Створення моделей зовнішніх інженерних систем засобами прикладних ГІС-програм (на прикладі теплової мережі)*

При виконанні лабораторної роботи необхідно навчитися створювати засобами ГІС моделі інженерних мереж та перевіряти правильність їхнього створення.

Мета, завдання до лабораторної роботи та методика її виконання наведені в літературі [1, с. 18].

## *Лабораторна робота 15. Введення семантичної інформації для виконання розрахунків зовнішніх інженерних мереж засобами прикладних ГІС-програм*

При виконанні лабораторної роботи необхідно навчитися створювати порожні записи в базах даних для об'єктів інженерних мереж. Слід також познайомитися з основними прийомами введення семантичної інформації по окремих об'єктах теплової мережі та по групах однотипних об'єктів, що вибрані або безпосередньо на карті, або за допомогою запиту, і навчитися вводити семантичну ін-

формацію по об'єктах теплової мережі для виконання її конструкторського розрахунку.

Мета, завдання до лабораторної роботи та методика її виконання наведені в літературі [1, с. 18-19].

#### *Лабораторна робота 16. Виконання розрахунків зовнішніх інженерних мереж засобами прикладних ГІС-програм*

При виконанні лабораторної роботи необхідно навчитися виконувати засобами ГІС різні види розрахунків інженерних мереж.

Мета, завдання до лабораторної роботи та методика її виконання наведені в літературі [1, с. 19].

## *Лабораторна робота 17. Відображення семантичної інформації стосовно об'єктів зовнішніх інженерних мереж на електронних картах засобами прикладних ГІС-програм. Перегляд і друкування результатів розрахунків, формування звітів*

При виконанні лабораторної роботи необхідно навчитися виводити засобами ГІС результати розрахунку інженерних мереж на електронних картах у вигляді виносок із семантичною інформацією. Слід також навчитися переглядати на екрані результати розрахунку інженерних мереж, виводити їх на друк, а також експортувати звіти з результатами розрахунку в електронні таблиці Excel та у гіпертекстові документи HTML.

Мета, завдання до лабораторної роботи та методика її виконання наведені в літературі [1, с. 19-20].

#### *Лабораторна робота 18. Формування тематичних карт зовнішніх інженерних мереж засобами прикладних ГІС-програм. Побудова п'єзометричних графіків*

При виконанні лабораторної роботи необхідно навчитися створювати засобами ГІС тематичні карти інженерних мереж за результатами їхнього розрахунку. Слід також навчитися виконувати повірочні розрахунки теплових мереж та будувати п'єзометричні графіки за заданим маршрутом.

Мета, завдання до лабораторної роботи та методика її виконання наведені в літературі [1, с. 20-21].

# **ЗАВДАННЯ ДО САМОСТІЙНОЇ РОБОТИ**

Під час самостійної роботи слід розглянути такі питання:

- 1. Знайомство з можливостями прикладних BIM-програм щодо моделювання систем опалення будівель за допомогою демонстраційного проекту [1, с. 4].
- 2. Знайомство з такими основними прийомами роботи у прикладних BIM-програмах: створення нових інженерних систем; вибір у проект обладнання з баз даних виробників; визначення типів повітро- і трубопроводів та їхньої ізоляції; креслення повітро- та трубопроводів [1, с. 5].
- 3. Знайомство з такими основними прийомами роботи у прикладних BIM-програмах: встановлення на планах поверхів повітророзподільних пристроїв і витяжних решіток та інших компонентів повітропроводів; створення розподільних коробок та використання моделей вентиляційних установок; створення динамічних текстів; створення та використання віртуальних перетоків повітря [1, с. 7].
- 4. Знайомство з виконанням таких розрахунків у прикладних BIM-програмах: підсумовування витрат на ділянках повітропроводів; підсумовування витрат і підбір перерізів ділянок; балансування гілок мережі; виведення результатів аеродинамічного розрахунку в таблицю; виконання акустичного розрахунку систем вентиляції; формування специфікацій матеріалів, виробів та обладнання [1, с. 8].
- 5. Знайомство зі створенням систем опалення, холодопостачання та спеціальних систем у прикладних BIM-програмах [1, с. 9].
- 6. Знайомство з такими основними прийомами роботи у прикладних BIM-програмах: креслення трубопроводів систем тепло- та холодопостачання; встановлення та підключення до трубопроводів опалювальних приладів/фанкойлів; встановлення компонентів трубопроводів, розподільних колекторів, теплових пунктів тощо [1, с. 10].
- 7. Знайомство з такими основними прийомами редагування моделей інженерних систем у прикладних BIM-програмах: копіювання та видалення ділянок мережі й об'єктів; переміщення об'єктів; зміна типу переходу з прямого на косокут-

ний та навпаки; вирізання ділянок мережі; тривимірне обертання об'єктів; влаштування обходу в місці перетинання повітро- чи трубопроводів; встановлення на кресленні стрілок напрямку потоку; встановлення часткової ізоляції на ділянках повітро- та трубопроводів [1, с. 11].

- 8. Знайомство з такими основними прийомами роботи у прикладних BIM-програмах: створення систем водопостачання; креслення трубопроводів систем водопостачання; використання опалювальних приладів (сушарок для рушників) у системах гарячого водопостачання; встановлення на планах будівель санітарно-технічних приладів [1, с. 12].
- 9. Знайомство з такими основними прийомами управління виглядом креслень у прикладних BIM-програмах: приховування невидимих об'єктів; відображення на кресленні тільки вибраних об'єктів; виведення властивостей об'єктів на креслення [1, с. 13].
- 10. Знайомство з такими основними прийомами роботи у прикладних BIM-програмах: створення водопровідних протипожежних (спринклерних) та каналізаційних систем; зміна властивостей об'єктів; пошук і заміна обладнання; налаштування вигляду креслення; контроль перетинання об'єктів у просторі [1, с. 14].
- 11. Знайомство з прикладами проектів: магістральної теплової мережі; чотиритрубної теплової мережі; системи паропостачання; газової мережі високого, середнього та низького тисків [1, с. 15-16].
- 12. Перегляд запису технічного вебінару на тему «Застосування геоінформаційних технологій для проектування зовнішніх мереж теплопостачання, водопостачання та водовідведення» [1, с. 16-17].

# **ГЛОСАРІЙ**

# **Англо-український термінологічний словник з комп'ютерного моделювання**

**Absolute coordinates** – *абсолютні координати* – положення точки, що задане відстанню або кутом відносно точки початку поточної системи координат користувача.

**Acrobat** – програма компанії Adobe Systems для перегляду електронних документів, що основана на доповненні до PostScript®. Теоретично вона дозволяє переносити текстову, графічну та зображувальну інформацію з одного комп'ютера на інший незалежно від платформи, не змінюючи при цьому оригінального формату даних, що переносяться. Файли Acrobat мають розширення .pdf.

**Algorithm** – *алгоритм* – наперед задана послідовність чітко визначених правил або команд для отримання рішення задачі за кінцеву кількість кроків.

**American National Standards Institute (ANSI)** – *Американський Національний Інститут Стандартів* – офіційна організація, що заснована у 1918 р. і вирішує питання стандартизації у США. Координує розробку промислових стандартів США у галузі мов програмування, електронного обладнання, засобів телекомунікацій, фізичних властивостей засобів зберігання інформації тощо.

**American Standard Code for Information Interchange (ASCII)** – *американський стандартний цифровий код* для забезпечення інформаційного обміну між комп'ютерами. Використовується для подання алфавітно-цифрової інформації.

**Application** – *додаток* – будь-яка прикладна програма.

**Application-specific controllers (ASC)** – *контролери спеціального призначення* – контролери, що використовуються для автоматизації приводів систем опалення, вентиляції та кондиціювання повітря.

**Archive file** – *архівний файл* – єдиний файл, що зазвичай містить численні файли у стисненому вигляді (приміром, файл формату .zip).

**Artificial intelligence (AI)** – *штучний інтелект* – здатність пристрою здійснювати функції, які зазвичай властиві інтелекту людини, приміром, оцінка нових фактів, навчання, самовдосконалення.

**Aspect ratio** – відношення ширини зображення до його висоти.

**Associative dimension** – *асоціативний розмір* – розмір, що автоматично оновлюється при зміні самого об'єкта розміру.

**Associative hatching** – *асоціативна штриховка* – штриховка замкненої області, яка автоматично змінюється при зміні контуру, що обмежує заштриховану область.

**Attribute block** – *атрибут блока* – текстова змінна, застосування якої у блоці дає можливість зв'язувати постійну або змінну інформацію з входженням блока в креслення.

**Automation** – *автоматизація* – реалізація тих або інших процесів засобами автоматики.

**Axonometric drawing** – *аксонометричне креслення* – перспективне зображення, що сполучає план та висотне розташування.

**Base point** – *базова точка* – точка, відносно якої задають відстань і кут при копіюванні, переміщенні та повороті об'єктів.

**Baseline dimension** – *базовий розмір* – сукупність розмірів, що проведені від однієї базової лінії. Всі розмірні лінії в них паралельні одна одній.

**Bezier curve** – *крива Безьє* – сегмент кривої лінії, що визначається двома кінцевими точками та, щонайменше, однією проміжною точкою.

**Binary** – *двійковий* – характеристика або властивість, що полягає у відборі, виборі чи умовах, коли мають місце дві можливості (приміром, двійкова система обчислення в комп'ютері).

**BIOS** – *базова система введення-виведення* – незалежна від операційної системи програма підтримки апаратно-залежних операцій з монітором, клавіатурою та іншими периферійними пристроями, що зберігається в постійній пам'яті комп'ютера.

**BIT** – *БІТ (біт)* – найменша одиниця інформації (пам'яті) в комп'ютері. Термін походить від binary digit (двійкова цифра).

**Bit depth** – *розрядність, бітова глибина* – кількість бітів двійкового коду, що використовуються для чисельного відображення значення тону елементу зображення.

**Bitmap** – *бітова карта* – растрове графічне зображення, що оцифроване сукупністю логічних нулів та одиниць і сформоване за допомогою прямокутної решітки пікселів чи растрових точок, які формують зображення у пристроях друку або запису фотоформ (виготовлення друкарських форм).

**Black** – *чорний* – чорний колір (канал) у чотириколірному друці, що згадується в абревіатурі CMYK під літерою K. У друкарському процесі чорна фарба потрібна тому, що рівна кількість блакитної, пурпурної і жовтої фарб не відтворюють насиченого чорного кольору, який в ідеальному випадку означає повне поглинання світла, що падає, та відсутність його відбивання. У результаті 100%-х рівнів фарб CMY замість чорного виходить якийсь брудно-коричневий колір.

**Block** – *блок* – один або кілька об'єктів, що згруповані в єдиний об'єкт, який обробляється командами програми як єдине ціле.

**Block reference** – *входження блока* – складний об'єкт, що вставлений у креслення і відображає дані з опису блока.

**Blue** – *синій* – один з трьох первинних кольорів адитивної колірної моделі RGB.

**BMP file** – стандартний тип файлу Windows, що має розширення .bmp і визначає зображення (приміром, відсканованої оригінальної сторінки) як растрове, що складається з окремих точок (пікселів).

**BPS** – *біт за секунду* – швидкість передачі інформації в бітах за секунду.

**Brightness** – *яскравість, інтенсивність кольору* – світлова величина, що характеризує силу світла джерела або елемента його поверхні, що світиться в даному напрямку.

**Buffer** – *буфер* – місце тимчасового зберігання в пам'яті комп'ютера цифрових даних перед їхньою передачею.

**Building Automation and Control network (BACnet)** – мережний протокол, що застосовується в системах автоматизації будівель та в мережах управління.

**Building Information Modeling (BIM)** – *інформаційна модель (інформаційне моделювання) будівлі* – віртуальна модель будівлі або іншого будівельного об'єкта, що зв'язана з інформаційною базою даних, в якій кожному елементу моделі можна присвоїти додаткові атрибути.

**Building Lifecircle Management (BLM)** – *управління життєвим циклом будівлі*.

**BYTE** – *байт* – стандартна одиниця вимірювання об'єму інформації, що дорівнює 8 бітам.

**Cache** – *кеш-пам'ять* – область тимчасового зберігання інформації, що служить для буферизації даних перед їх обробкою процесором. Прискорює час доступу до інформації при обміні даних.

**CAD (computer-aided design)** – *автоматизоване (комп'ютерне) проектування* – система, в якій інженерні проекти формують графічно на екрані комп'ютера або у вигляді комп'ютерних роздруківок.

**CADD (computer-aided design and drafting)** – *автоматизоване (комп'ютерне) проектування і розробка (робочих) креслень*.

**CAM (computer-aided manufacture)** – *комп'ютерна управляюча система* – система, в якій комп'ютер управляє виробництвом і збиранням продукту.

**Central processor** – *центральний процесор* – процесор даних, який накопичує, перетворює і зберігає інформацію, що отримується від периферійних систем.

**CGM (Computer Graphics Metafile)** – *метафайл машинної графіки* – стандарт графічних файлів, що основані на векторному методі побудови об'єктів і дозволяють передавати зображення з одного додатку в інший.

**Chromatic attributes** – *хроматичні атрибути* – характеристики, що асоційовані зі спектральним розподілом кольору за колірним тоном (довжиною хвилі), насиченістю (частотою), світлістю (яскравістю).

**CIE LAB (L\*a\*b\*, Lab)** – *модель опису кольору, рівноконтрастна колориметрична система* – колірна модель, що створена Міжнародною комісією з освітлення (CIE) у 1976 році з метою подолання недоліків раніше створених моделей (RGB, CMYK, HBS). Вона покликана стати апаратно незалежною моделлю, що визначає кольори без урахування індивідуальних особливостей (профілю) пристрою (монітора, принтера, друкарської машини тощо). В цій моделі будьякий колір характеризується світлістю L\* (Luminance) та двома хроматичними компонентами: параметром a\*, що змінюється в діапазоні від зеленого до червоного, і параметром b\*, що змінюється в діапазоні від синього до жовтого. Геометричний образ моделі CIE LAB – сфера.

**CMYK** – *фарби моделі змішування кольорів CMYK* – блакитний (Cyan), пурпурний (Magenta), жовтий (Yellow) та чорний ключовий (blacK, або Key) – кольори автотипного субтрактивного синтезу – чотири кольори, що використовуються у колірному друці в субтрактивній (віднімальній) моделі змішування кольорів CMYK.

**Color attribute** – *атрибут (параметр, характеристика) кольору* – тривимірна колірна характеристика зовнішнього вигляду об'єкта. Один із трьох параметрів кольору зазвичай характеризує освітленість (яскравість) об'єкта, а два інших – його кольоровість (хроматичність), колірний тон та насиченість.

**Color gamut** – *колірне охоплення* – вся сукупність кольорів у даній системі відтворення кольору. Найбільшу колірну гаму (охоплення) має модель системи CIE Lab, в якій задіяні всі кольори простору RGB. У свою чергу, система RGB має більший діапазон кольорів, ніж система CMYK, що представлена найменшою гамою.

**Color model** – *модель кольору* – система дво- або тривимірного математично визначеного колірного простору вимірювання кольору, що розроблена з метою присвоєння кольорам кількісних характеристик (набору чисельних координат).

**Color saturation** – *насиченість кольору* – інтенсивність (сила) кольору. Міра чистоти кольору при його розбавленні нейтральним ахроматичним кольором.

**Color separation** –  $\kappa$ ольороподіл – процес поділу кольорового зображення на складові, приміром, на чотири субтрактивні кольори моделі CMYK, фотографічним або електронним способом, у результаті чого отримують чотири плівки чи комп'ютерні файли або чотири друкарські форми.

**Color temperature** – *колірна температура* – колірний спектр, що збігається з випромінюванням абсолютно чорного тіла, нагрітого до певної температури за шкалою Кельвіна. Цей спосіб використовується виробниками джерел світла, щоб вказати спектр кольору за допомогою градусів Кельвіна (К). Приміром, випромінюваний колір джерела світла: 2700ºК – жовтий, 4100ºК – білий, 5500ºК – синій.

**Color wheel** – *колірне коло* – безперервний спектр видимого світла, що розташований по колу. На колірному крузі RGB/CMY почергово змінюються адитивні та субтрактивні основні кольори. Щоб визначити якийсь додатковий колір, треба поглянути на значення, що розташоване діаметрально протилежно основному кольору. Так, приміром, додаткові кольори, такі як червоний і блакитний, розташовуються один проти іншого і при адитивному змішуванні утворюють білий колір, а пурпурний і зелений при субтрактивному змішуванні утворюють чорний колір.

**Communications-based system** – *енергетична система з комп'ютерним управлінням* – енергетична керована система, в якій центральним керуючим пристроєм є комп'ютер.

**Compact disk (CD)** – *компакт-диск* – тип змінного пластмасового диску з оптичним зчитуванням інформації.

**Complementary colors** – *додаткові кольори* – два кольори, які при змішуванні утворюють нейтральний сірий колір. На колірному крузі RGB/CMY, де почергово змінюються адитивні і субтрактивні основні кольори, додаткові кольори розташовуються по різні сторони від центру чітко один навпроти іншого: синій/жовтий, червоний/блакитний, зелений/пурпурний.

**Computer** – *комп'ютер* – пристрій, що здатний вирішувати ті або інші задачі, сприймаючи інформацію і видаючи відповідні результати.

**Computer-based system** – *система на основі комп'ютера* – система управління споживанням енергії, в якій комп'ютер є центральним регулюючим (керуючим) пристроєм.

**Computer code** – *система команд комп'ютера* – набір символів чи абревіатур, що використовується для подання даних.

**Computer hardware** – *комп'ютерні технічні засоби* – технічні засоби, такі як сам комп'ютер, плати до нього, дисплеї, принтери тощо.

**Computer input** – *увідний пристрій комп'ютера* – пристрій або набір пристроїв, що використовуються для введення інформації в комп'ютер.

**Computer memory** – *комп'ютерна пам'ять, запам'ятовуючий пристрій комп'ютера* – загальний термін для позначення комп'ютерного обладнання, що містить інформацію будь-якою, зазвичай двійковою, мовою в електричній або магнітній формах.

**Computer printout** – *комп'ютерна роздруківка* – документальна копія (роздруківка) на принтері.

**Computer simulation** – *комп'ютерне моделювання* – комп'ютерний опис процесів, що розглядаються як можливі перед тим, як один або більше будуть вибрані для аналізу. Подання реальної (дійсної) системи аналоговими величинами, що для деяких пристроїв зручніше для конструювання, модифікації або подання (розуміння).

**Computer software** – *програмне забезпечення комп'ютера* – програми та інструкції, що введені в комп'ютер.

**Contractor** – *підрядник* – у будівельній термінології: фізична або юридична особа, що виконує роботи і визначена такою у договорі про підряд між ним і замовником.

**CPU (Central Processing Unit)** – *центральний процесор* – головний робочий центр комп'ютера, що безпосередньо виконує машинні команди, з яких складаються програми.

**Crop** – *обрізати* – команда для видалення частини зображення.

**CSD/CAM (computer-integrated manufacturing)** – *розрахунок на основі комп'ютерної бази даних* – розділ проектування і виробництва з використанням комп'ютерної бази даних, що не потребують викреслювання.

**Cyan** – *блакитний* – один із трьох субтрактивних первинних кольорів. Отримується шляхом змішування синього і зеленого випромінювання світла в системі RGB. Блакитний – один із чотирьох кольорів, що використовується при друкуванні чотирма фарбами в системі CMYK.

**Data** – *дані, показники* – термін, що використовується для позначення будь-якої або всіх подій, чисел, літер та символів, що мають відношення чи описують об'єкт, ідею, умову, ситуацію або інші фактори.

**Data bank** –  $\delta a$ нк даних – будь-яке сховище даних (включаючи засоби для управління даними).

**Data base** – *база даних* – впорядкований та поіменований набір даних, зокрема, в комп'ютерних інформаційних системах.

**Data logging** – *реєстрація даних* – обробка даних (у режимі реального часу) в часовій відповідності фізичним процесам таким чином, що результати цієї обробки узгоджуються з управлінням даними процесами.

**Data processing device (machine)** – *пристрій обробки даних* – загальне найменування машини, що має здатність зберігати та обробляти чисельну і літерну інформацію.

**Data reduction** –  $pe\ddot{o}$ *агування даних* – процес перетворення маси необроблених даних, що отримуються в результаті проведення випробувань чи експериментів і реєструються зазвичай автоматично, на корисну стиснену або спрощену форму інформації.

**Data table** – *таблиця даних* – розстановка даних у кожному конкретному випадку або у відповідності з певним установленим порядком, або залежно від їх відносного положення.

**DDE (Dynamic Data Enterchange)** – *динамічний обмін даними* – здатність швидкого діалогового прийому даних, що створені в одному додатку, а використовуються в іншому.

**Default** – *умовчання* – автоматичне рішення або налаштування комп'ютерних програмних чи апаратних засобів в умовах, коли користувач не прийняв рішення щодо їхнього налаштування та виконання якоїсь операції.

**Definition** – *чіткість* – характеристика якості передачі дрібних деталей і контурів, що визначається кількістю елементів розкладання зображення.

**Density** – *оптична густина* – ступінь непрозорості або міра відбивної здатності зображення.

**Detail drawing** – *детальне креслення* – креслення, що виконане у великому масштабі і показує в деталях елементи конструкції, їхнє компонування та взаємне розташування, а також відомості, які неможливо показати в меншому масштабі.

**Device driver** – *драйвер пристрою* – програма операційної системи, що обслуговує окремий периферійний пристрій комп'ютерної системи і враховує всі особливості цього пристрою.

**Digital** – *цифровий* – метод, що тим або іншим способом використовує цифри (дискретні величини) для подання літер, чисел, знаків, апроксимації безперервно змінюваних величин, логічних виразів або інших змінних.

**Digital imaging** – *цифрове формування зображення* – процес сканування, обробки та остаточного формування зображення, що виконується електронними засобами.

**Digital signature** – *цифровий підпис* – засіб аутентифікації (засвідчення справжності) електронних документів.

**Digitizer** – *цифровий перетворювач, дигітайзер* – пристрій конвертації або перетворення аналогових даних у цифрову інформацію.

**Direct Memory Access (DMA)** – *прямий доступ до пам'яті (ПДП)* – пересилання даних між оперативним запам'ятовуючи пристроєм (ОЗП) та периферійним пристроєм оминаючи процесор.

**Distributed computing** – *розподілені обчислення* – широкий термін, що описує обчислення, які виконуються кількома комп'ютерами.

**Distributed database** – *розподілена база даних* – база даних (data base), вміст якої зберігається в кількох окремих підсистемах.

**Dot** – *точка, растрова точка* –елемент розкладання зображення у системі сканування.

**DPI (or PPI), Dots Per Inch/Pixels Per Inch** – *кількість точок на дюйм/пікселів на дюйм* – розмірність просторової частоти. Міра деталізації (роздільна здатність) оптичних систем, фотографічних матеріалів, друку.

**Drawing** – *креслення, рисунок* – графічне або ілюстративне зображення, що показує конструкцію, розташування і розміри елементів об'єкта.

**Driver** – *драйвер* – комп'ютерна програма оперативної системи, що реалізує фізичний рівень введення-виведення для роботи комп'ютера та його компонентів з периферійними пристроями: принтером, сканером, монітором.

**Duct sizing** – *розрахунок повітропроводів* – розрахунок розмірів повітропроводів для заданої системи розподілу (транспортування) повітря.

**DVD (Digital Versatile Disc)** – технологія, що схожа з Compact Disc, але досконаліша з точки зору місткості пам'яті.

**DWF (Drawing Web Format)** – формат щільно упакованого файлу, що використовується для публікації креслень AutoCAD у мережі Інтернет.

**DWG** – стандартний формат файлів для зберігання рисунків векторної графіки.

**DXF (Drawing Interchange Format)** – текстовий або двійковий формат файлів для експорту рисунків в інші додатки або для імпорту з інших додатків.

**Elevation drawing** – *креслення у двох вертикальних проекціях* – двопроекційне (плоске) графічне подання конструкції, розташування її елементів, розмірів як об'єкта в цілому, так і його частин, що є вертикальною проекцією з вибраного напрямку (передня, бокова, задня проекції).

**Energy audit** – *енергоаудит (ревізія витрачання енергії)* – ідентифікація і документування валового споживання енергії упродовж певного періоду будь-яким способом. При цьому враховують джерело, відомство, виробництво, обладнання та ціну.

**Energy management system (EMS)** – *система управління енергією* – рекомендована чи обов'язкова система енергозбереження будівлі всіма можливими способами.

**Equal-friction method duct sizing** – *розрахунок трубопроводів (повітропроводів) за методом еквівалентних втрат тиску* – метод розрахунку, за якого розміри повітропроводів вибираються таким чином, щоб опір тертю на одиницю довжини залишався постійним.

**Ethernet** – мережна система, що дозволяє здійснювати високошвидкісну передачу даних між комп'ютерами і периферійними пристроями.

**Fabrication Information Modeling (FIM)** – *інформаційна модель виробництва*.

**Facility management system** – *система управління обладнанням* – автоматична система управління будівлею та обладнанням, що в ній розташоване.

**File converters** – *конвертори файлів* – програмні чи апаратні засоби, що використовуються для конвертації файлів з одного формату в інший.

**File format** – *файловий формат* – особлива організація цифрової інформації, що отримується на вході програмного додатку. Метод структурної організації чи зберігання даних, що є оригінальним для кожної окремої програми, але більшість програм можуть імпортувати (й експортувати) графіку та тексти в інші прикладні програми.

**File server** – *файловий сервер* – комп'ютер, що зберігає в особистих та спільних каталогах файли користувачів локальної мережі, а також забезпечує даними інші комп'ютери, робочі станції та пристрої.

**Flash memory** – *флеш-пам'ять* – особливий тип пам'яті RAM, що зберігає дані без живлення та регенерації. Цей тип пам'яті у даний час використовується в багатьох цифрових камерах та деяких переносних комп'ютерах.

**Font** – *шрифт* – графічна форма знаків певної системи письма, а також комплект літер, що відтворюють певний алфавіт, включаючи цифри і знаки.

**FTP (File Transfer Protocol)** – *протокол передачі файлів* – протокол, що забезпечує пересилання файлів між двома, можливо різнорідними, апаратами. Застосовується в Інтернеті для роботи із серверами FTP.

**Gateway** – *шлюз* – мережний пристрій або комп'ютер, що дозволяє здійснити зв'язок між різними комп'ютерними мережами або між мейнфреймом та мережею, використовуючи протокольну конвертацію.

**GIF (Graphic Interchange Format)** – формат обміну графічними даними, що створений спеціально для використання в комп'ютерах.

**Gradient (gradation)** – *градієнт (градація), поступовий перехід* – перехід від одного тону до іншого або від чорного до білого, а також навпаки.

**Green** – *зелений* – один з трьох адитивних основних кольорів моделі RGB.

**GUI (Graphical User Interface)** – *графічний інтерфейс користувача* – комп'ютерна операційна система управління під Windows для створення власного графічного інтерфейсу користувача.

**Hard copy** – *копія з жорсткого диску* – друкована копія, що виведена з комп'ютера на папір або плівку.

**Hardware** – *апаратне забезпечення* – різноманітні комп'ютерні пристрої.

**Hatching** – *штриховка* – заповнення ділянки зображення стандартним набором ліній.

**Heating, Ventilating and Air Conditioning (HVAC)** – *опалення, вентиляція і кондиціювання повітря (ОВКП)*.

**HLS (Hue, Luminance and Saturation)** – *колірний тон, яскравість та насиченість* – колірна модель, що основана на трьох координатах кольору, де Hue – домінуючий колір, Luminance – характеристика яскравості та Saturation – чистота кольору.

**Horizontal resolution** – *горизонтальна роздільна здатність* – кількість вертикальних ліній, яку система може відтворити вздовж горизонтальної осі.

**Host (host computer)** – *головний комп'ютер* – зазвичай головний комп'ютерний сервер, до якого є доступ через конкретну мережу.

**HSB (Hue, Saturation, and Brightness)** – *колірний тон, насиченість та яскравість* – модель кольору, що використовує координати Hue, Saturation та Brightness, де Hue – домінуючий колір, що визначається довжиною хвилі, Saturation – чистота кольору та Brightness – нейтральна шкала параметра яскравості.

**HTML (Hypertext Markup Language)** – *мова гіпертекстової розмітки* – набір команд форматування, що описує графічні компоненти і текстові матеріали, які подані в уніфікованій формі у «всесвітній павутині» (World Wide Web).

**HTTP (Hypertext Transfer Protocol)** – *протокол передачі гіпертексту* – метод, що використовується для читання браузером документів World Wide Web.

**Hub** – *концентратор, контролер, хаб* – у сфері «розумних» будинків концентратор є центральним пристроєм, що дозволяє працювати з різними іншими пристроями (світло, замки, термостати). Більшість хабів також працюють як універсальний пульт і надають інструменти, що необхідні для автоматизації пристроїв.

**Hue** – *колірний тон* – переважаючий (домінуючий) колір. Визначається довжиною хвилі монохроматичного випромінювання, яка разом із білим кольором відтворює даний колір.

**Indexed color** – *індексований колір* – колориметрична система, що визначає палітру кольорів у конкретному зображенні.

**Inkjet printer** – *струминний принтер* – різновид принтера, що використовує технологію струминного друку, в якій зображення наноситься на матеріал шляхом набризкування фарби із сопел невеликого діаметра з високою швидкістю.

**Input** (**computer**) –  $\nu$ *від* ( $\nu$  *комп'ютер*).

**Input-output device** – *пристрій уводу-виводу* – обладнання, що подає вхідні або вихідні дані від комунікаційних систем.

**Integrated Structural Modeling (ISM)** – *інтегроване моделювання конструкції*.

**Intelligent building** – *інтелектуальна будівля* – будівля, що оснащена цифровими системами регулювання, які використовуються для управління механічними, електричними та ліфтовими системами, охоронними пристроями і включають до свого складу засоби автоматизації та візуального відображення, що призначені для постійної експлуатації.

**Interface** – *інтерфейс (засоби сполучення)* – з'єднання між комп'ютером та низкою інших пристроїв з метою передачі до нього інформації або отримання її від нього.

**Internet of Things**  $(IoT)$  – *інтернет речей* – широкий термін, що відноситься до побутових пристроїв, таких як лампи, термостати та замки, які можуть підключатися до Інтернету або один до одного. Ці підключені пристрої можуть обмінюватися даними і працювати разом, автоматизуючи задачі, які раніше виконувалися вручну.

**Interoperability** – *сумісність* – можливість надійної спільної роботи різних інтелектуальних домашніх пристроїв і служб.

**IP (Internet Protocol)** – *міжмережний протокол* – технічні вимоги (специфікація) до пакетів даних, що використовуються комп'ютерами при комунікаціях в Інтернеті. Частина стандарту TCP/IP.

**ISO (International Standards Organization)** – *Міжнародна організація зі стандартизації* – організація, що встановлює міжнародні стандарти на різноманітні об'єкти – від обладнання з обробки даних до типу розмірів деталей машин, методів випробувань тощо. Заснована у 1946 році.

**Isometric drawing** – *ізометричне креслення* – форма трипроекційного подання, в якій основні проекції паралельні осям координат, а розміри відповідають масштабу.

**JPEG (Joint Photographic Experts Group)** – стандартизований формат компресії зображень, що був розроблений Joint Photographic Experts Group. Використовується для стискання повнобарвних або чорно-білих зображень.

**Kerning** – *кернінг, встановлення інтервалу між знаками* – термін традиційно уживають стосовно пари сусідніх знаків, для яких підгонка відстані між знаками має естетичні цілі.

**LAN (Local Area Network)** – *локальна мережа* – географічно обмежена комунікаційна мережа, що з'єднує комп'ютери, принтери та інше периферійне обладнання і дозволяє спільно використовувати загальні ресурси мережі. Локальні мережі можуть мати шлюзи в комутовані або в інші локальні мережі.

**Layer** – *шар* – логічне групування даних, що подібне до накладання одна на одну прозорих плівок з елементами зображення.

**Licensed contractor** – *ліцензований підрядник (проектувальник)* – фізична або юридична особа, сертифікована державною владою у відповідності із законодавством на укладання контрактів з виконання проектних чи будівельних робіт.

**Line art** – *одноколірні діаграми або рисунки* – зображення з двома значеннями тону, що має чіткі, гострі (різкі) краї нарисів та високий контраст.

**Line drawing** – *штриховий чорно-білий оригінал* – креслення, що складається тільки з чорних і білих тонів без проміжних сірих.

**Line weight** – *вага лінії* – значення ширини лінії, що може бути присвоєне всім графічним об'єктам, крім шрифтів TrueType та растрових зображень.

**Log** – *реєстрація, запис, протокол* – запис подій і даних, що мають місце при дії пристрою.

**Logical flowchart** – *логічна схема організації виробництва* – детальний опис робіт зазвичай у логічних термінах, у командах і характеристиках операцій стосовно того або іншого пристрою.

**Lossless compression** – *компресія (стиснення) без втрат* – методика стиснення цифрових даних, що дозволяє зберегти всі вихідні характеристики зображень.

**Lossy compression** – *компресія (стиснення) з втратами* – методика стиснення цифрових даних, що досягається за рахунок погіршення якості зображення, причому, чим більший ступінь стиснення, тим більші втрати якості.

**Media** – *носій, посередник, робоче тіло* – інша назва основи (підкладки, субстрату, матеріалу), на якій передбачене нанесення зображення.

**Memory capacity** – *обсяг пам'яті* – кількість даних, що можуть міститися у пристрої для їхнього зберігання.

**Menu bar** – *рядок меню* – горизонтальний рядок, що розташований у верхній частині екрана і містить заголовки згрупованих за функціональною ознакою розділів меню.

**Metafile** – *метафайл* – файл, що може бути використаний більше ніж однією програмою.

**Mode** – *режим* – діючі установки програми або її поточний стан.

**Modeling** – *моделювання* – подання процесу, пристрою або ідеї (концепції) засобами моделювання.

**Monochrome** – *монохроматичний* – одноколірний тон, відбиток, зображення.

**Network** – *мережа* – група комп'ютерів, що об'єднані разом за допомогою системи апаратних та програмних засобів.

**Nomenclature** – *номенклатура (специфікація)* – система найменувань, що визначає або класифікує компоненти чи складові частини цілого, зазвичай у математиці, наукових розробках або в інженерній справі.

**Object** – *об'єкт* – один або більше елементів зображення (текст, відрізки, кола тощо), що розглядаються як одне ціле при створенні, обробці та модифікації.

**OEM (Original Equipment Manufacturer)** – первинний/справжній розробник та виробник того або іншого обладнання.

**Off-line storage** – *автономне сховище даних* – система зберігання даних, що не є резидентною для даного комп'ютера і може бути знята з нього.

**Offset printing (offset lithography)** – *офсетний плоский друк* – класичний процес опосередкованого плоского друку, за якого фарба з друкарської форми передається на друкований матеріал через проміжне гумо-тканинне полотнище (офсетний циліндр друкарської машини).

**OLE (Object Linking and Embedding)** – *зв'язування та впровадження об'єктів* – промисловий комп'ютерний стандарт для впровадження об'єктів у документ. Документ зберігає посилання на оригінальну програму впровадженого об'єкта, відтак при подвійному клацанні курсором на об'єкті в документі відкривається ця програма.

**On-line storage** – *оперативна пам'ять* – система зберігання або носій оперативних даних, що приєднані до центрального процесора (CPU).

**Opacity** – *непрозорість* – міра кількості світла, що здатне пройти крізь матеріал або відбитися від нього.

**Opaque** – *непрозорий* – непроникний з точки зору пропускання світла.

**Open architecture** – *відкрита архітектура* – конструкція комп'ютера, іншого цифрового пристрою, мережі, що дозволяє використання додаткового непріоритетного обладнання без обов'язкової його спеціальної фабричної установки.

**Optical Character Recognition (OCR)** – *оптичне розпізнавання знаків* – процес введення в комп'ютер текстових документів шляхом оптичного зчитування літер та знаків на сканованих зображеннях, конвертування їх у символи з метою наступного зберігання і редагування інформації в текстовому файлі.

**Optimization** – *оптимізація* – процедура, що використовується при проектуванні системи з метою максимізації або мінімізації деяких її характеристичних показників. Тягне за собою вибір елементів системи, принципів їхньої дії та технічних засобів.

**Orthographic drawing** – *креслення в ортогональних проекціях* – план і розріз на кресленнях, виконаних детально.

**Owner's representative** – *представник замовника* – особи, що представляють інтереси замовника при проведенні випробувань, налагодження та регулювання системи.

**Palette** – *палітра* – розмаїття кольорів, які конкретний цифровий пристрій може відтворити та відобразити.

**Pan** *– панорамування* – переміщення границь рисунка без зміни екранного масштабу.

**Panel** – *панель* – зображення на екрані монітора меню (пульту) управління комп'ютерними програмами.

**Pantone** – компанія, що продукує численні системи порівняння та складання кольорів (color matching systems), які широко використовуються для характеристики різних кольорів у системах відтворення кольору, в тому числі і в процесах друку.

**PDF (Portable Document Format)** – електронний формат організації документів, що розроблений компанією Adobe. Структура, яка дозволяє пересилати цифрові файли з одного комп'ютера на інший і відкривати документи в їх оригінальному вигляді без пересилання комп'ютерного додатка та шрифтів на інший комп'ютер.

**Peripheral** – *периферійний пристрій* – будь-який зовнішній пристрій з апаратних засобів, що доповнює чи покращує показники діяльності комп'ютера і не є частиною центрального процесора.

**Perspective drawing** – *зображення в перспективі* – графічне подання об'єкта або його частини так, як він буде виглядати в об'ємному зображенні.

**Pixel (picture element)** – *піксель, елемент цифрового зображення* – один елемент з великого масиву графічної інформації. Код пікселя містить інформацію про його колір, яскравість та розташування. Найменший об'єм даних при цифровому друці. Маленькі дискретні елементи (пікселі), що зібрані разом, утворюють зображення, яке

можна побачити на моніторі комп'ютера або надрукованим на якомусь матеріалі.

**Pixel depth** – *піксельна глибина* – колірний потенціал пікселя або кількість кольорів, яку він може відобразити.

**Plan (drawing)** – *план (креслення в плані)* – двовимірне (плоске) подання конструкції, розташування елементів і розмірів об'єкта в цілому або його частини у вигляді проекції на горизонтальну площину.

**Platform** – *платформа* – оригінальна конструкція комп'ютера, що створена конкретним виробником (приміром, Intel, Macintosh тощо).

**Plot style** – *стиль друку* – властивість зображення, що задає його вигляд при обробці (колір, розмитість, відтінки сірого, прозорість).

**Plotter** – *плотер* – периферійний пристрій, що при управлінні з комп'ютера друкує інформацію на площині в декартовій системі координат (X/Y).

**Portrait, portrait mode** – *вертикальний формат* – орієнтування зображення таким чином, щоб його висота була більша за ширину.

PostScript<sup>®</sup> – апаратно-незалежна мова опису сторінок, що була розроблена компанією Adobe у 1982 р.

**Preliminary drawing** – *попереднє креслення (ескіз)* – креслення, що призначене для використання на ранній стадії виконання проекту, але не для конструювання.

**Primary color** – *основні кольори* – кольори, що є основними для всіх інших комбінацій кольорів. Основні кольори в системі RGB – це Red (червоний), Green (зелений) та Blue (синій); у системі CMY – Cyan (блакитний), Magenta (пурпурний) та Yellow (жовтий). У багатобарвному друці до кольорів CMY додають чорний (K), що дозволяє створювати якісніші репродукції у системі CMYK.

**Prime contractor** – *генеральний проектувальник* – підрядник на виконання проекту, що має контракт безпосередньо із замовником (власником).

**Printer** – *принтер* – друкуючий пристрій.

**Printout** – *комп'ютерна роздруківка*.

**Product/Project Lifecircle Management** – *управління життєвим циклом проекту або продукту*.

**Protocol** – *протокол* – погодження, яке стосується управління процедурами інформаційного обміну між об'єктами, що взаємодіють.

**Proxy server** – *сервер-посередник*.

**QWERTY** – стандартне розташування літер на клавіатурі, що основане на стандартній американській розкладці знаків друкарської машинки. Назва походить від перших літер верхнього ряду клавіатури.

**RAM (Random Access Memory)** – *оперативна пам'ять комп'ютера* – пристрій пам'яті з оперативним записом та зчитуванням, що розміщується на спеціальному чипі і призначений для тимчасового зберігання даних та програм.

**Raster** – *растр* – процес візуалізації цифрового зображення або сторінки піксель за пікселем за ходом горизонтальної розгортки, рядок за рядком.

**Raster image** – *растрове зображення* – зображення, що визначається як сукупність пікселів, ліній або растрових точок, організованих у прямокутну решітку.

**Reboot** – *перезавантаження* – процес вимикання комп'ютера або принтера з наступним його вмиканням для того, щоб перезавантажити програму або дані.

**Record drawing** – *прийнята схема* – конструктивне креслення з внесеними змінами, що виникають у процесі проектування і пов'язані з виявленими помилками при друкуванні, викреслюванні, а також змінами, вивіреними підрядником або виконавцем.

**Region** – *регіон/ділянка* – певна область зображення.

**Rendering** – *подача (архітектурна)* – рисунок проектованої споруди або її частини з художнім зображенням матеріалів, побудовою тіней та відтінків.

**Resolution** – *роздільна здатність* – кількість графічної інформації, що може бути показана при візуальному відображенні.

**Retrofit** – *модернізація* – модифікація існуючого обладнання, систем чи будівель з метою забезпечення сучаснішого застосування, модернізованої експлуатації або того та іншого.

**Retrofit project** – *проект модернізації (удосконалення)* – модернізація на виробництві або при монтажу існуючих обладнання, систем чи будівель з підвищенням продуктивності, покращанням умов експлуатації та використання.

**RGB** – *колірна модель RGB* – режим обробки зображень, що використовує в якості основних адитивних кольорів Red (червоний), Green (зелений) та Blue (синій). Системи дисплеїв використовують модель RGB, щоб створювати екранні зображення (screen images).

**ROM (read-only memory)** – *постійний запам'ятовуючий пристрій (ПЗП)* – тип енергетично незалежного ПЗП для зберігання даних, які ніколи не потребують змін.

**RTF (Rich Text Format)** – *розширений текстовий формат*, що допускає включення у смугу тексту та зображень, зберігає формат і макет сторінки. Розроблений компанією Microsoft.

**Run** – *запуск комп'ютера*.

**Saturation** – *насиченість* – міра чистоти кольору. Ступінь візуальної відміни хроматичного кольору від рівного за світлиною ахроматичного (сірого).

**Scale** – *масштаб, масштабування* – збільшення або зменшення зображення шляхом зміни кількості пікселів, частоти дискретизації, що відповідає роздільній здатності принтера або іншого пристрою виведення.

**Scan** – *сканування* – процес автоматичного чи ручного візування всіх координат, що пов'язані із системою обробки даних.

**Scanner** – *сканер* – професійний пристрій оцифровування та введення двовимірних зображень оригінального тексту, художніх та фото оригіналів у комп'ютерну систему.

**Schematic design drawing** – *схематичне конструктивне креслення* – креслення, що ілюструє взаємне розташування конструктивних елементів.

**Section drawing** – *розріз на кресленні* – креслення поверхні (площини), що видима при січенні об'єкта або його частини уявною площиною з тим, щоб показати взаємовідношення елементів конструкції на цій поверхні (площині), видаляючи подумки те, що знаходиться між січенням та стороною, з якої вона розглядається.

**Server** – *сервер* – спеціалізована робоча станція в мережі, вузол зв'язку, службовий процесор, в якому забезпечується обслуговування мережних терміналів шляхом управління розподілом ресурсу спільного користування.

**Shop drawing** – *проектна документація* – креслення, графіки, специфікації та інші матеріали, що приготовлені для проведення робіт підрядником або субпідрядником, виконавцем, постачальником чи дистриб'ютором з тим, щоб забезпечити їх документацією в частині виконуваних ними робіт.

**Slide** – *слайд* – кольоровий діапозитив малого формату.

**Smart meter** – *смарт-лічильник* – нове покоління електричних та газових лічильників, що здатні в цифровому вигляді (і точніше) передавати покази в комп'ютерну прикладну програму та іншим пристроям. Смарт-лічильники можуть бути з'єднані з моніторами, щоб споживачі в режимі реального часу бачили свій рівень споживання енергії.

**Smart thermostat** – *«розумний» термостат* – термостат, що відрізняється від звичайного додатковими функціями: навченістю; управлінням через мобільний додаток; реакцією на присутність чи відсутність людини у приміщенні; автоматичним сповіщенням та звітами.

**Software** – *програмне забезпечення комп'ютера*.

**Static regains method duct sizing** – *розрахунок трубопроводів (повітропроводів) за методом постійного статичного тиску* – метод розрахунку, за якого розміри повітропроводів вибираються таким чином, щоб залишати постійним статичний тиск шляхом зменшення швидкості між двома точками, повністю або частково компенсуючи при цьому втрати тиску на тертя між ними.

**Storage cell** – *комірка пам'яті* – одиниця комп'ютерної пам'яті.

**Study (drawing)** – *начерк* – ескіз або креслення, що виконується з метою визначення подальшого удосконалення проектних рішень.

**Stylus** – *стилус* – інструмент, який використовують для графічного введення інформації за допомогою пера, що рисує, чи миші.

**Subcontractor** – *субпідрядник* – фізична чи юридична особа, що має контракт з іншим підрядником на виконання тієї або іншої роботи.

**Subroutine** – *підпрограма (комп'ютерна)*.

**Subtractive (reflective) color** – *субтрактивний синтез кольору* – термін відноситься до колірного простору CMYK, що використовується у традиційних і цифрових технологіях та пристроях друку для відтворення багатобарвних зображень, і означає отримання кольору в результаті віднімання окремих спектральних складових, відбитих від білої підкладки (друкарського матеріалу). Такий синтез спостерігається при освітленні білим світлом кольорового відбитку. Частина світла поглинається (віднімається) шаром фарби, а решта сприймається оком спостерігача.

**Subtractive primaries** – *субтрактивні первинні кольори* – три кольори, що використовуються при створенні решти кольорів при кольоровому друці – Cyan (блакитний), Magenta (пурпурний) та Yellow (жовтий).

**Supplementary color** – *додатковий колір* – колір, змішування якого з даним кольором дає сірий (ахроматичний) колір.

**Symbol** – *символ* – літера, цифра, характерна особливість або знак, а також комбінація літер, що використовується для подання тієї або іншої продукції.

**System analysis** – *системний аналіз* – аналіз діяльності, процедурних питань, методів, техніки або ділових прийомів з метою визначення необхідних дій та операцій для удосконалення виконуваних робіт.

**TCP/IP (Terminal Control Protocol/Internet Protocol)** – протокол, що початково був створений для середовища UNIX і є основою повідомлень в Інтернеті.

**Temporary files** – *тимчасові файли* – файли, що створюються в ході сеансу роботи програми. По завершенні роботи вони видаляються. При аварійному завершенні (приміром, вимиканні електроживлення) тимчасові файли можуть залишатися на диску і потребують ручного видалення.

**Terminator** – *термінатор* – символ, що вказує на кінець речення в мові програмування.

**Text style** – *текстовий стиль* – іменований набір установок, що визначає вигляд текстових символів. Задає нариси, ступінь розтягування, нахилу, дзеркальність та напрямок побудови символів тексту.

**Texture** – *текстура* – періодичний малюнок.

**Thumbnail** – *начерк, макет у дрібному масштабі* – зменшений низької роздільної здатності варіант зображення.

**TIFF (Tagged Image File Format)** – тип формату графічних файлів. Може включати колірні характеристики та шкалу напівтонів зображення. Є найкращим при роботі з багатьма додатками або на більше ніж одній платформі.

**Tiling** – *плитка* – процес розбивання зображення на частини або сторінки, на розділи для цілей редагування чи друку.

**Toner** – *тонер* – фарбник (порошок), що використовується в електрографічних копіювально-множних апаратах та лазерних принтерах для створення видимого зображення при друкуванні на різних матеріалах.

**Topographic survey (drawing)** – *топографічне креслення* – конфігурація поверхні, що включає її рельєф та розташування натурних і перетворених особливостей.

**Tracking** – *трекінг* – зміна загальної щільності тексту шляхом коригування інтервалів між символами.

**Transfer rate** – *швидкість передачі* – швидкість переміщення даних між пристроями, що зазвичай виражається в кілобітах або мегабітах за секунду (кбіт/с або Мбіт/с).

**Transparent** – *прозорий* – характеристика матеріалу, що пропускає світло з мінімальним розсіюванням чи відбиванням.

**Transparent command** – *прозора команда* – команда, яку можна виконувати в ході виконання іншої команди.

**TWAIN** – промисловий стандарт для сканерів та відповідного програмного забезпечення.

**TXT** – текстовий формат файлів, що підходить для будь-якого тексту і не потребує форматування.

**Typeface** – *гарнітура шрифту* – стиль і дизайн конкретного алфавіту.

**Unix** – операційна система, що була розроблена у 1969 р. К. Томпсоном та Д. Річі в AT&T Bell Labs і використовується потужними комп'ютерами виробництва Sun MicroSystems, Silicon Graphics, Hewlett-Packard тощо. Дозволяє виконувати кілька інтенсивних комплексних задач одночасно.

**UnZip** – *відкриття архіву* – відкриття архівного файлу, його декомпресія.

**Upgrade** – *апгрейд* – підвищення продуктивності, модернізація комп'ютерної системи, програмного чи апаратного забезпечення, введення в систему нових версій програмних додатків, периферійних пристроїв.

**USB (Universal Serial Bus)** – *порт приєднання USB* – стандартний порт для високошвидкісної передачі даних між комп'ютером та периферійними пристроями, такими як сканер або принтер.

**VAV-terminals, smart vents** – *регульовані повітророзподільники* – повітророзподільні пристрої систем вентиляції та кондиціювання повітря, що мають обладнання для автоматичної зміни витрати повітря, яке проходить через пристрій.

**Vector graphics** – *векторна графіка* – графічні програми створення рисунків на основі точок та сегментів, об'єднаних у певні контури.

**Vector image** – *векторне зображення* – форми і фігури векторних зображень, що створюються на основі точок і сегментів, об'єднаних у певні контури.

**Velocity-reduction method duct sizing** – *розрахунок трубопроводів (повітропроводів) за методом падіння швидкості* – метод розрахунку, за якого розміри повітропроводів вибираються таким чином, щоб зміна швидкості залежала від питомої довжини.

**Virtual** – *віртуальний* – уявний об'єкт тривимірної форми на відміну від тривимірних об'єктів дійсної реальності.

**Virtual memory** – *віртуальна пам'ять* – система, в якій робочий простір процесу частково розташовується у швидкодіючій пам'яті і частково у певному повільнішому та дешевшому зовнішньому запам'ятовуючому пристрої.

**Virtual reality** – *віртуальна реальність* – інтерактивна 3D-графіка, що імітує реальність у комп'ютерних додатках від наукової візуалізації і візуального моделювання до креслень високої роздільної здатності і демонстрації цифрового кіно.

**Virus** – *вірус* – зловмисний увід у програму елементу, що може викликати несправність системи, приміром, втрату пам'яті, різні дефекти зображень, збої в роботі.

**White** – *білий* – колір, що отримується змішуванням повних значень адитивних основних кольорів (червоного, зеленого і синього).

**WMF (Windows Metafile Format)** – графічний формат Windows, що використовується у графічних додатках деяких операційних систем.

**Working drawing** – *робоче креслення* – креслення, що призначене для виконання конкретних робіт з втілення проекту.

**WWW (World Wide Web)** – *«всесвітня павутина»* – гіпертекстова мультимедійна розподільна система в Інтернеті. Іноді позначається як W3.

**WYSIWYG (What You See Is What You Get)** – *«що бачиш – те і маєш»* – умовно факсимільне відображення репродукції на екрані. Виведення на моніторі зображення у формі, що відповідає остаточному результату друку.

**Yellow** – *жовтий* – субтрактивний основний колір. Отримується при адитивному змішуванні шляхом накладання рівних пропорцій червоного і зеленого променів.

**Zip** – метод стиснення файлів, що зазвичай використовується для зменшення їх розмірів з метою прискорення процесу їхнього пересилання в онлайновому режимі або через Інтернет.

**Zoom** – *масштабування* – операція зміни лінійного розміру зображення або його частини на моніторі.

**Zoom in** – масштабування зі збільшенням розмірів зображення.

**Zoom out** – масштабування зі зменшенням розмірів зображення.

# **ЛІТЕРАТУРА**

- 1. 03-02-366 Методичні вказівки до лабораторних робіт, самостійної та індивідуальної роботи, глосарій з дисципліни «Комп'ютерне моделювання систем теплогазопостачання і вентиляції» для студентів спеціальності 192 «Будівництво та цивільна інженерія» спеціалізації «Теплогазопостачання і вентиляція» всіх форм навчання / С. Б. Проценко. Рівне : НУВГП, 2017. 28 с. URL: <http://ep3.nuwm.edu.ua/7608/>
- 2. MagiCAD. Вентиляция. Трубопроводы. Руководство пользователя. Версия MagiCAD 2012.4. Progman Oy, 1998-2012. 308 c.
- 3. Smart BIM in HVAC : Information Modeling in Heating and Ventilation Systems / A. Ziganshin, M. Ziganshin. 2nd ed. Kazan, KSUAE, 2019. 349 p. URL: [https://www.ksaba.ru/customer/bim/SmartBIMinHVAC.pdf.](https://www.ksaba.ru/customer/bim/SmartBIMinHVAC.pdf)
- 4. BIM Handbook : A Guide to Building Information Modeling for Owners, Managers, Designers, Engineers, and Contractors. 2nd ed. / C. Eastman, P. Teicholz, R. Sacks, K. Liston. John Wiley & Sons, Inc., Hoboken, New Jersey. 2011. 650 p. URL: [http://bim.pu.go.id/assets/files/BIM\\_Handbook\\_A\\_Guide\\_to\\_Buildi](http://bim.pu.go.id/assets/files/BIM_Handbook_A_Guide_to_Building_Information_Modeling_for_Owners_Managers_Designers_Engineers_and_Contractors_Second_Edition.pdf) [ng\\_Information\\_Modeling\\_for\\_Owners\\_Managers\\_Designers\\_Engi](http://bim.pu.go.id/assets/files/BIM_Handbook_A_Guide_to_Building_Information_Modeling_for_Owners_Managers_Designers_Engineers_and_Contractors_Second_Edition.pdf) [neers\\_and\\_Contractors\\_Second\\_Edition.pdf.](http://bim.pu.go.id/assets/files/BIM_Handbook_A_Guide_to_Building_Information_Modeling_for_Owners_Managers_Designers_Engineers_and_Contractors_Second_Edition.pdf)
- 5. Попов В. BIM информационная модель здания: пора или не пора. Vilnius, Литва : Desault Systems, 2009. 120 с. URL: [https://scadsoft.com/download/BIM2011.pdf.](https://scadsoft.com/download/BIM2011.pdf)
- 6. DeMers M. N. GIS for Dummies. Wiley Publishing, Inc., Indianapolis, Indiana. 2009. 388 p. URL: [https://dl.gisman.ir/Ebooks/Free/2009/GIS\\_For\\_Dummies\\_www.GI](https://dl.gisman.ir/Ebooks/Free/2009/GIS_For_Dummies_www.GISman.ir.pdf) [Sman.ir.pdf.](https://dl.gisman.ir/Ebooks/Free/2009/GIS_For_Dummies_www.GISman.ir.pdf)
- 7. Handbook on Geographic Information Systems and Digital Mapping. United Nations, New York, 2000. 205 p. URL: [https://unstats.un.org/unsd/publication/SeriesF/SeriesF\\_79E.pdf.](https://unstats.un.org/unsd/publication/SeriesF/SeriesF_79E.pdf)
- 8. Johnson L. E. Geographic Information Systems in Water Resources Engineering. CRC Press, 2009. 300 p. URL: [https://rehabblog.files.wordpress.com/2012/05/geographic\\_informati](https://rehabblog.files.wordpress.com/2012/05/geographic_information1.pdf) [on1.pdf.](https://rehabblog.files.wordpress.com/2012/05/geographic_information1.pdf)
- 9. Bolstad P. GIS Fundamentals: A First Text on Geographic Information Systems. 5<sup>th</sup> ed. Eider Press, White Bear Lake, Minnesota.

2016. 784 p. URL: [https://www.pdfdrive.com/gis-fundamentals-a](https://www.pdfdrive.com/gis-fundamentals-a-first-text-on-geographic-information-systems-e188660361.html)[first-text-on-geographic-information-systems-e188660361.html.](https://www.pdfdrive.com/gis-fundamentals-a-first-text-on-geographic-information-systems-e188660361.html)

- 10. 2019 ASHRAE Handbook. Heating, Ventilating, and Air-Conditioning Applications. ASHRAE, Inc., 2019. 1358 p. URL: [https://boilersinfo.com/2019-ashrae-handbook-hvac-applications-si/.](https://boilersinfo.com/2019-ashrae-handbook-hvac-applications-si/)
- 11. 2021 ASHRAE Handbook. Fundamentals. ASHRAE, Inc., 2021. 1100 p. URL: [https://www.academia.edu/49317930/2021\\_ASHRAE\\_Handbook\\_F](https://www.academia.edu/49317930/2021_ASHRAE_Handbook_Fundamentals_I_P_) undamentals I P.
- 12. Industrial Ventilation Design Guidebook / Ed. by H. Goodfellow, E. Tähti. San Diego : Academic Press, 2001. 1555 p. URL: [https://drive.google.com/file/d/1C8gtA5d02RMOU5NSaa1rFDU7J9](https://drive.google.com/file/d/1C8gtA5d02RMOU5NSaa1rFDU7J9ah65nM/view?usp=sharing) [ah65nM/view?usp=sharing.](https://drive.google.com/file/d/1C8gtA5d02RMOU5NSaa1rFDU7J9ah65nM/view?usp=sharing)
- 13. Burgess W. A., Ellenbecker M. J., Treitman R. D. Ventilation for Control of the Work Environment.  $2<sup>nd</sup>$  ed. A John Wiley & Sons, Inc., Hoboken, New Jersey. 2004. 438 p. URL: [http://healthf.kaums.ac.ir/UploadedFiles/jozveh/motalebi/VENTILA](http://healthf.kaums.ac.ir/UploadedFiles/jozveh/motalebi/VENTILATIONFORCONTROLOFTHEWORKENVIRONMENT.pdf) [TIONFORCONTROLOFTHEWORKENVIRONMENT.pdf](http://healthf.kaums.ac.ir/UploadedFiles/jozveh/motalebi/VENTILATIONFORCONTROLOFTHEWORKENVIRONMENT.pdf).
- 14. MagiCAD Вентиляция и Трубопроводы 2020. Руководство пользователя. URL: <https://help.magicad.com/mcaca/2020/RU/VP/> (дата звернення: 08.08.2022).
- 15. Офіційний сайт MagiCAD Group. URL:<https://www.magicad.com/> (дата звернення: 08.08.2022).
- 16. Building information modeling. From Wikipedia, the free encyclopedia. URL: https://en.wikipedia.org/wiki/Building information modeling (дата звернення: 08.08.2022).
- 17. Geographic information system. From Wikipedia, the free encyclopedia. URL: [https://en.wikipedia.org/wiki/Geographic\\_information\\_system](https://en.wikipedia.org/wiki/Geographic_information_system) (дата звернення: 08.08.2022).
- 18. Освітня компонента «Комп'ютерне моделювання систем теплогазопостачання і вентиляції» для здобувачів вищої освіти другого (магістерського) рівня за освітньо-професійною програмою «Теплогазопостачання і вентиляція» спеціальності 192 «Будівництво та цивільна інженерія» денної і заочної форм навчання на навчальній платформі Moodle. URL: [https://exam.nuwm.edu.ua/course/view.php?id=1841.](https://exam.nuwm.edu.ua/course/view.php?id=1841)
- 19. ASHRAE Terminology of Heating, Ventilation, Air Conditioning, & Refrigeration. 2<sup>nd</sup> ed. ASHRAE, Inc., Atlanta, Georgia. 1991. 250 p. URL: [https://www.academia.edu/8318557/ASHRAE\\_Terminology\\_of\\_He](https://www.academia.edu/8318557/ASHRAE_Terminology_of_Heating_Ventilating_Air_Conditioning_and_Refrigeration) [ating\\_Ventilating\\_Air\\_Conditioning\\_and\\_Refrigeration.](https://www.academia.edu/8318557/ASHRAE_Terminology_of_Heating_Ventilating_Air_Conditioning_and_Refrigeration)
- 20. Digital Printing & Imaging Glossary. Англо-русский толковый словарь цифровых терминов / Сост.: К. Бек, О. Розум, В. Мойсеенко. Киев : Издательский дом «Аркуш». 100 с.
- 21. Проценко С. Б., Ковальчук В. А. Глосарій з моніторингу та охорони довкілля. 6000 слів і термінологічних словосполучень : навч. посіб. Рівне : ВАТ «Рівненська друкарня», 2003. 496 с.

# **З М І С Т**

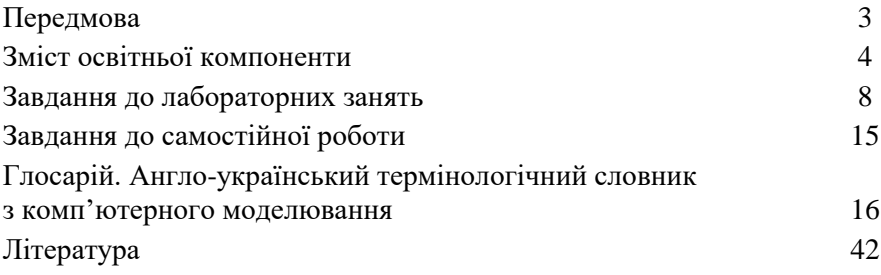